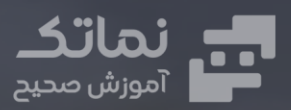

 $\widehat{\bullet}$ 

# <mark>بسته:</mark><br>شبیه سازی فرآیند

 $\widehat{\bullet}$ 

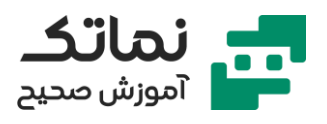

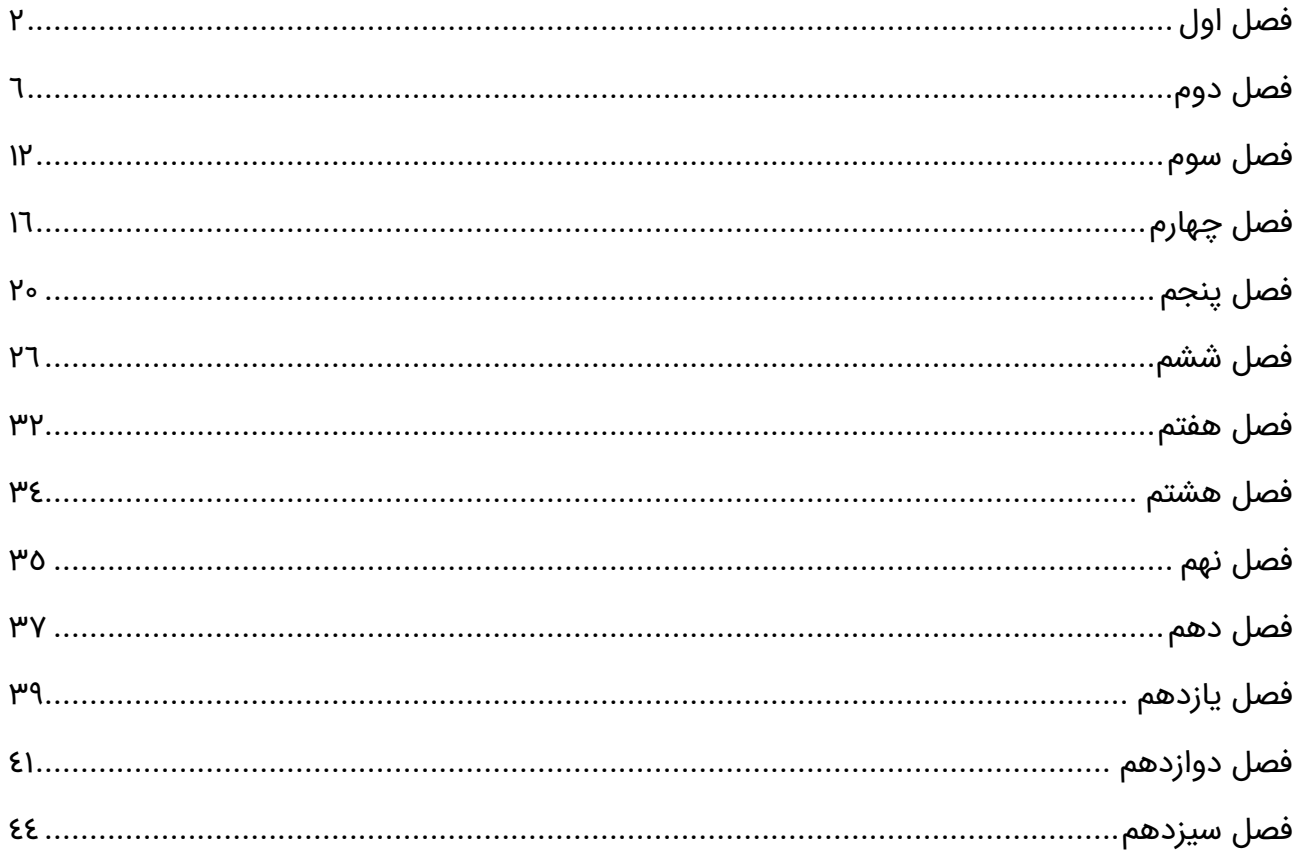

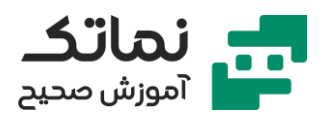

# <span id="page-2-0"></span>فصل اول

- استفاده از DataBank نرم افزار
- تفاوت نرم افزار اسپن پالس و اسپن هایسیس
- نحوه استفاده از Component Hypo/Pseudo
	- کاربرد HSYS در فرآیند های GAS/OIL
- چگونه یک ترکیب نفتی در هایسیس تعریف کنیم؟
	- GOR چیست؟
	- چیست؟ Water Cut •
	- استاندارد API چیست ؟
	- معرفی Curve Distillation ها در HYSYS
		- منحنی TBP چیست؟
		- منحنی 86D ASTM چ یست؟
		- منحنی 1160D ASTM چیست؟
			- چیست؟ Live Oil •
			- چیست؟ Dead Oil •
- معرفی انواع معادلات لازم در شبیهسازی (Thermodynamic fluid package)
	- انواع معادالت حالت )EOS )کدامند؟
	- چه زمانی میتوان از معادت حالت استفاده کرد؟
- انواع معادلات لازم برای محاسبهی ضرایب اکتیویته (Activity Coefficient) کدامند؟
	- در کدام فاز از کدام معادالت میتوان استفاده کرد؟
	- در کدام سیستم ماده از کدام معادالت میتوان استفاده کرد؟
		- برای مواد قطبی از کدام معادالت باید استفاده کرد؟
		- برای مواد غیر قطبی از کدام معادالت باید استفاده کرد؟

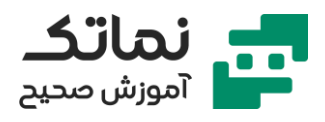

- برای مواد الکترولیت از کدام معادالت باید استفاده کرد؟
- برای مواد غیر الکترولیت از کدام معادالت باید استفاده کرد؟
	- مفهوم تعادل فازی در یک فرآیند چیست؟
- مدلهای ترمودینامیکی موجود در نرم افزار ) Models Property Thermodynamic )Available in Simulator
	- نحوه انتخاب و پیدا کردن مواد در DataBank نرم افزار
	- چگونه میتوان چند List Component در نرم افزار تعر یف کرد؟
	- چگونه خواص فیز یکی و شیمیایی یک ماده را با کمک نرم افزار پیدا کنیم؟
	- نحوه اصالح خواص موجود در Database نرم افزار چگونه انجام میشود؟
		- اگر ماده موردنظر ما در DataBank نرم افزار نبود باید چکار کنیم؟
			- تعر یف مواد Hypo چگونه انجام میشود؟
			- چگونه خواص یک ماده را با نرم افزار تخمین بزنیم؟
	- روش هایی که نرم افزار از آنها برای پیشبینی خواص استفاده میکند کدام است؟
		- انتخاب Package Fluid چگونه انجام میشود؟
		- کجا از کدام معادله حالت یا ضر یب اکتیویته استفاده کنیم؟
		- بررسی فلوچارت های انتخاب Package Fluid موجود در مقاالت مختلف علمی
			- نحوه پیدا کردن Help نرم افزار و استفاده از آن
				- نحوه وارد شدن به محیط شبیهسازی
					- انواع جر یان در نرم افزار HYSYS
				- معرفی جر یان ماده )Stream Material )
					- معرفی ورودی های جر یان ماده
			- چگونه خواص دیگر ی به ورودیهای جر ی ان ماده اضافه کنیم؟
				- معرفی ASTM,RVP و سایر استانداردها
					- چیست؟ Bubble Point •

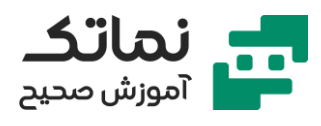

- نحوه محاسبه Point Bubble در HYSYS
	- چیست؟ Dew Point •
	- نحوه محاسبه Point Dew در HYSYS
		- Oil & Gas Feed معرفی•
		- معرفی ورودی های Feed Gas & Oil
			- چیست؟ Petroleum Assay •
- معرفی نفتهای خام مطرح که مشخصات آنها در Database نرم افزار آورده شده
	- آشنایی با تجهیز مخلوط کننده (Mixer)
	- آشنایی با اصطالح Rating در تجهیزات
	- آشنایی با اصطالح Worksheet در تجهیزات
	- چه جریان هایی را میتوان با هم Mix کرد؟
	- شیر یک طرفه چیست و چگونه کار میکند؟
		- آشنایی با Solver نرم افزار هایسیس
	- چه زمانی با Error Consistency در نرم افزار هایسیس مواجه میشویم؟
		- شبیهسازی دینامیک چ یست؟
		- آشنایی با تجهیز Tee و نحوه عملکرد آن
			- خواص Intensive کدامند؟
			- خواص Extensive کدامند؟
			- کادربندی محیط شبیهسازی
		- نحوه ویرایش تجهیزات شبیهسازیشده در محیط هایسیس
			- بررسی جداکنندههای فازی (Separator)
			- Pad Demister چیست و چه کاربردی دارد؟
			- درجه آزادی چیست و چگونه محاسبه میشود؟
				- بررسی افت فشار در جداکننده دو فاز ی

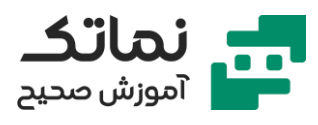

- انواع Spec هایی که به جداکننده ها داده میشود کدامند؟
	- جداکننده های آدیاباتیک چگونه کار میکنند؟
	- جداکننده های غیر آدیاباتیک چگونه کار میکنند؟
		- چه زمانی باید جداکننده را عایق کنیم؟
		- چگونه در جداکننده واکنش تعریف کنیم؟
			- بررسی جداکننده سه فاز ی
			- مقایسه جداکننده دو فاز ی و سه فاز ی
	- مکانیزم جداساز ی در جداکننده های سه فاز ی چیست؟
		- آشنایی با تجهیز تانک
		- مقایسه تانک و جداکننده دوفاز ی

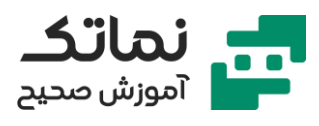

# <span id="page-6-0"></span>فصل دوم

- انواع تجهیزات حرارتی در نرم افزار و ورودی های آن کدامند؟
	- تجهیز Heater چیست و چه کاربردی دارد؟
	- تجهیز Cooler چیست و چه کاربردی دارد؟
	- تجهیز Exchanger Heat چیست و چه کاربردی دارد؟
	- اصول محاسبات در تجهیز Exchanger Heat چیست؟
		- موازنه انرژ ی در مبدل ها حرارتی چگونه است؟
- تغییر فاز در مبدل چه تغییراتی در محاسبات و روابط ایجاد می کند؟
	- اصول اولیه طراحی مبدل
	- روش ها و روابط محاسبهی سطح Exchanger Heat چیست؟
		- LMTD چیست؟
	- ضر ی ب انتقال حرارت در مبدل ها تابع چه پارامترهایی است؟
	- ضریب تصحیح در مبدلهای حرارتی چه زمانی به کار میرود؟
- انواع آرایش جر یان در مبدل های حرارتی ) همسو و ناهمسو( کدامند؟
	- بافل چیست و چه کاربردی دارد؟
		- Temp Approach چیست؟
- پروفایل های دما در طول مبدل در جریانهای همسو و ناهمسو چگونه است؟
	- انواع مبدل های حرارتی کدامند؟
	- کوره چیست و از چه بخش تشکیل شده است؟
		- حل مثال شبیهسازی Cooler در نرم افزار
		- حل مثال شبیهسازی Heater در نرم افزار
	- مبدل Cooler Air چیست و چه کاربردی دارد؟
	- مدل محاسباتی Cooler Air Rigorous چگونه عمل میکند؟

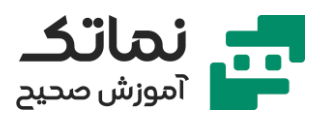

- Worst Case در تجهیز Air Cooler چه زمانی اتفاق میفتد؟
	- مبدل Exchanger Plate چیست و چه کاربردی دارد؟
- مبدل (Box Cold (Exchanger LNG چیست و چه کاربردی دارد؟
	- برای جداساز ی هوا از چه مبدلی استفاده میشود؟
	- برای تولید متان مایع )LNG )از چه مبدلی استفاده میشود؟
		- برای جداساز ی متان و اتان از چه مبدلی استفاده میشود؟
			- مبدل های تک جر یان ی
			- چه زمانی از Heater استفاده کنیم؟
			- چه زمانی از Cooler Air استفاده کنیم؟
			- مبدل های دو جریانی (Shell and Tube)
			- یادآور ی مدل های ترمودینامیکی مخصوص آب
				- مدل Steam ASME چیست؟
					- مدل Steam NBS چیست؟
	- چه سیالی را درون Tube و چه سیالی را درون Shell قرار بدهیم
		- بررسی اثر Factor Fouling
		- چرا سیال کف زا باید در درون Tube باشد
		- بررسی پارامتر سمی و یا خورنده بودن سیال
		- چرا سیال سمی یا خورنده باید در درون Tube باشد
- بررسی اثر دما و فشار در محل قرارگیری سیال در مبدل Shell and Tube
	- چرا سیال پرفشار باید در درون Tube باشد
		- عوامل مؤثر بر ضخامت Tube
		- اثر فشار عملیاتی سیال بر ضخامت Tube
			- اثر قطر بر ضخامت Tube
- بررسی اثر دما و فشار در محل قرارگیری سیال در مبدل Shell and Tube

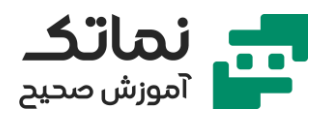

- بررسی تناقض پارامترهای مهم در محل قرارگیری سیال در مبدل Tube and Shell
	- اولویت بندی پارامتر های طراحی مبدل حرارت ی
	- چرا آب خنک کننده باید در Shell قرار بگیرد؟
	- قاعده سرانگشتی برای محاسبه افت فشار در Shell و Tube
	- تفاوت نتایج استفاده از package fluid های دیگر در مبدل
		- محاسبه UA در نرم افزار
	- انواع مدلهای محاسباتی در نرم افزار برای مبدل حرارتی کدامند؟
- مدل محاسباتی Point End Simple در مبدل پوسته لوله بر چه اساسی کار میکند؟
- مدل محاسباتی Weighted Simple در مبدل پوسته لوله بر چه اساسی کار میکند؟
	- تفاوت نتایج مدل Point End و Weighted
	- معرفی Type Step ها ی مدل محاسباتی Weighted Simple
		- Step Type Equal Enthalpy معرفی•
			- Step Type Equal Temp معرفی•
			- Step Type Auto Interval معرفی•
	- معرفی Profile Pressure در مدل محاسباتی Weighted Simple
		- مقادیر مناسب برای Factor Correction
		- اگر مقدار Factor Correction کم بود باید چکار کنیم؟
			- معرفی پارامتر Approach .Min
				- معرفی پارامتر LMTD
		- رسم کردن پارامترهای مختلف برحسب همدیگر در مبدل حرارتی
- مدل محاسباتی Rating State Steady Simple در مبدل پوسته لوله بر چه اساسی کار می کند؟
	- مدل محاسباتی Rating Dynamic در مبدل پوسته لوله بر چه اساسی کار میکند؟

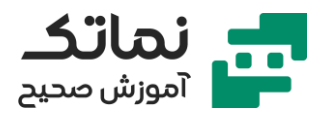

- مدل محاسباتی Tube & Shell Rigorous در مبدل پوسته لوله بر چه اساسی کار می)کند؟
	- آشنایی با خطای Error specified Over
	- معرفی بخش Data Sizing در مبدل های حرارتی
		- نحوه Spec دادن به مبدل حرارتی
		- آشنایی با خطای Error Cross Temperature
	- بررسی پارامترهای دیگر تأثیرگذار در محل قرارگیر ی سیال در مبدل پوسته و لوله
		- بررسی اثر حالت ماده در محل قرارگیری سیال در مبدل Shell and Tube
			- چرا سیال گاز ی باید در درون Shell قرار گیرد؟
				- تغییر فاز در مبدل پوسته لوله؟
				- تغییر فاز چه تأثیری بر LMTD دارد؟
			- تغییر فاز چه تأثیری بر Factor Correction دارد؟
				- معرفی کتب مرجع طراحی مبدل حرارتی
					- خروجی های مبدل Shell and Tube
						- معرفی خروجی Leak Heat
						- معرفی خروجی Loss Heat
				- پارامترهای مؤثر بر Factor Correction
					- محاسبات حدس و خطایی در مبدل
				- انواع Spec های مختلف در مبدل حرارتی
			- بررسی در صنایع مختلف Approach Temp Min Typical
				- مقادیر Approach Min با توجه به نوع سیال فرآیندی
					- قوانین سرانگشتی تعیین Approach Min
						- کاربرد مبدل های LNG
						- فرآیندهای کرایوژنیک کدام هستند؟

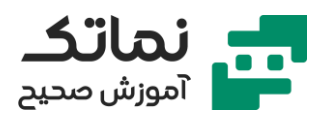

- نحوه کار کردن با مبدل LNG در نرم افزار
	- روابط حاکم بر مبدل LNG
- مشاهده اطالعات محاسبهشده در مبدل
	- صفحه Plot در مبدل LNG
- برآیند جریانها و رسم پروفایل کامپوزیت جریانها
- محاسبه LMTD Total در مبدل های فشرده )LNG)
	- 4 مدل محاسباتی در مبدل های فشرده
- مدل محاسباتی Point End Simple در مبدل فشرده بر چه اساسی کار می کند؟
- مدل محاسباتی Weighted Simple در مبدل فشرده بر چه اساسی کار میکند؟
	- مدل محاسباتی Fin Plate-EDR در مبدل فشرده بر چه اساسی کار میکند؟
- مدل محاسباتی Wound Coil-EDR در مبدل فشرده بر چه اساسی کار می کند؟
	- نحوه Spec دادن به مبدلهای فشرده
	- آشنایی با مبدل قاب و صفحه Frame and Plate
		- تغییر فاز در مبدل قاب و صفحه
	- انواع مدلهای محاسباتی در مبدل قاب و صفحه
- مدل محاسباتی Point End Simple در مبدل قاب و صفحه بر چه اساسی کار میکند؟
	- مدل محاسباتی Plate-EDR در مبدل قاب و صفحه بر چه اساسی کار میکند؟
		- چه زمانی خطای Error Consistency مواجه میشویم؟
			- برای رفع Error Consistency باید چکار کنی م؟
				- 3 بخش اصلی در کوره ها
			- بخش تشعشعی در کوره چیست و چه کاربرد ی دارد؟
			- بخش جابجا یی در کوره چیست و چه کاربرد ی دارد؟
		- بخش Economizer در کوره چیست و چه کاربردی دارد؟
			- کاربرد Blower در کوره چیست؟

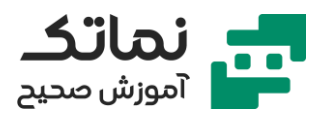

- انواع مدلهای محاسباتی در کوره چیست؟
- مدل محاسباتی Simple Fire Heater در کوره بر چه اساسی کار میکند؟
	- مدل محاسباتی Heater Fire-EDR در کوره بر چه اساسی کار میکند؟
		- پارامترهای مهم برای طراحی کوره چیست؟
			- عوامل مؤثر بر بازده کوره کدام است؟
		- قوانین سرانگشتی برای محاسبهی بازده کوره کدامند؟
			- نحوه انجام واکنش احتراق در کوره چگونه است؟
		- میزان بازده کوره چه تأثیری بر مقدار سوخت مصرفی دارد؟
		- میزان هوای اضافی چه تأثیری بر مقدار سوخت مصرفی دارد؟
		- ترکیب درصد سوخت چه تأثیری بر مقدار سوخت مصرفی دارد؟
			- رسم نمودارهای مختلف برحسب پارامترهای مختلف در کوره
				- توضیح مفهوم Efficiency Mixing در کوره و کاربرد آن

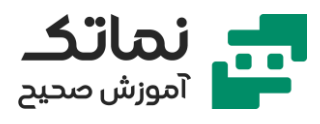

# <span id="page-12-0"></span>فصل سوم

- توضیح مفهوم طول معادل در خط لوله
- نحوه کار با سیستمهایی که تغییر ارتفاع دارند ) خط لوله های شیبدار (
	- انواع خط لوله ازنظر محیط عملیاتی کدامند؟
		- خط لوله ی در تماس با هوای آزاد
		- خط لوله ی دفن شده در ز یر خاک
			- خط لوله ی در تماس با ز یر آب
	- ضخامت لوله روی انتقال حرارت آنچه تأثیری دارد؟
	- جنس لوله رو ی ضخامت و هدایت حرارتی آنچه تأثیری دارد؟
		- خط لوله آدیاباتیک چی ست؟
		- خط لوله غیر آدیاباتیک چیست؟
		- عوامل مؤثر بر افت فشار در خط لوله کدامند؟
	- رسم پروفایل های مختلف دما و فشار و سایر پارامتر در خط لوله
		- محاسبه قطر خط لوله
		- محاسبه دبی عبور ی در خط لوله
			- طراحی خط لوله گاز
		- تفاوت های خط لوله گاز با مایع
		- روابط و مدلهای مختلف محاسباتی در Pipe ها
			- شبیهسازی جریان های دو فاز ی در نرم افزار
		- نحوه وارد کردن داده های مربوط به انتقال حرارت لوله
			- 9 مدل محاسباتی اصل ی برای محاسبات خط لوله
- مدل محاسباتی Beggs and Brill (۱۹۷۳) برای محاسبات خط لوله چیست؟
- مدل محاسباتی Brill and Beggs( 1979 )برای محاسبات خط لوله چیست؟

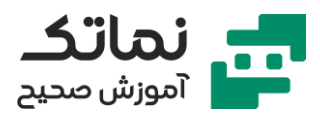

- مدل محاسباتی Mandhane Aziz Gregory برای محاسبات خط لوله چیست؟
	- مدل محاسباتی Slip Liquid HTFS برای محاسبات خط لوله چیست؟
- مدل محاسباتی Flow Homogenous HTFS برای محاسبات خط لوله چیست؟
	- مدل محاسباتی P3\_OLGAS برای محاسبات خط لوله چیست؟
	- مدل محاسباتی P2\_OLGAS برای محاسبات خط لوله چیست؟
- مدل محاسباتی (Phase2-(Model Unified Tulsa برای محاسبات خط لوله چیست؟
- مدل محاسباتی (Phase3-(Model Unified Tulsa برای محاسبات خط لوله چیست؟
	- معیارهای انتخاب مدل محاسباتی برای جریانهای چند فاز ی
		- مقایسه پارامترهای مؤثر بر رژ یم جر یان
			- تجهیزات دوار در صنعت کدامند؟
		- شبیهسازی پمپ در نرم افزار هایسیس
		- چرا دمای سیال در پمپ افزایش میابد؟
	- رابطهی افزایش دمای سیال در پمپ با بازده پمپ چگونه است؟
		- بازده پمپ با اندازه آنچه رابطهای باهم دارند؟
		- محاسبات هد در پمپ چگونه انجام میشود ؟
	- منحنی مشخصه یمپ چیست و چه اطلاعاتی در اختیار ما قرار میدهد؟
		- تابعیت هد پمپ از دبی عبور ی آن چگونه است؟
			- فشار Off Shut چیست؟
		- تابعیت بازده پمپ از دبی عبور ی آن چگونه است؟
			- نقطه BEP چیست؟
		- تابعیت انرژ ی مصرفی پمپ از دبی عبور ی آن چگونه است؟
			- NPSH چیست؟
			- چیست؟ NPSH R •
		- پدیده کاویتاسیون چگونه ایجاد میشود و پیامدهای آن چیست؟

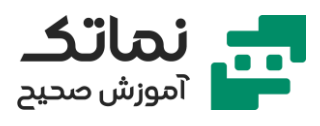

- چیست؟ NPSH A •
- رابطهی بین R NPSH و A NPSH باید چگونه باشد؟
- رابطه قطر ایمپلر (پروانه) پمپ با منحنی مشخصه آن چگونه است؟
	- نحوه دادن رابطه بین دبی و هد به نرم افزار چگونه است؟
	- انواع روش های وارد کردن منحنی مشخصه به نرم افزار کدامند؟
		- نقطه کار در منحنی مشخصه چیست؟
- اثر سرعت بر پارامترهای هد و انرژ ی مصرفی در پمپ چگونه است؟
	- پمپ های چند فاز ی چگونه کار میکنند و در کجا کاربرد دارند؟
		- چه زمانی از Curve NPSH میتوان استفاده کرد؟
			- شبیهسازی کمپرسور در نرم افزار هایسیس
- نحوه وارد کردن بازده ایزنتروپیک و پلی تروپیک در کمپرسور چگونه است؟
	- معرفی منحنی مشخصه و پارامترهای موجود در آن برای تجهیز کمپرسور
		- نحوه وارد کردن منحن ی کمپرسور در نرم افزار هایسیس
		- منحنی مشخصه MW-Single چیست و چه زمانی استفاده میشود؟
		- منحنی مشخصه MW-Multi چیست و چه زمانی استفاده میشود؟
			- خط Surge Limit چیست؟
			- خط Line Choke یا Stonewall چیست؟
			- کنترل دبی در کمپرسور چگونه انجام میشود ؟
			- روابط مربوط به Corrections Design Off کدامند؟
				- شبیهسازی شیر کنترل در HYSYS
			- چرا از اتالف حرارتی در شیر کنترل میتوان صرف نظر کرد؟
				- وجود شیر کنترل چه تأثیری در شبیهسازی ما دارد؟
				- انواع Mood های جریان خروجی از شیر کنترل چیست؟
					- روش های سایز کردن شیر کنترل ها کدامند؟

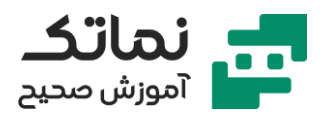

- شیر Opening Quick چه زمانی کاربرد دارند؟
- شیر Percentage Equal چه زمانی کاربرد دارند؟
- برای سایز کردن یک شیر کنترل به چه اطالعاتی نیاز دار یم؟

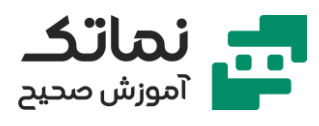

# <span id="page-16-0"></span>فصل چهارم

- استوکیومتر ی واکنش چیست؟
- درصد تبدیل یا Conversion چیست؟
- واکنش های تعادلی و ثابت تعادل واکنش چگونه محاسبه میشود؟
	- سینتیک واکنشهای مختلف کدامند؟
	- واکنش های کاتالیستی چگونه انجام میشوند ؟
	- 6 مرحله انجام یک واکنش کاتالیستی کدامند؟
	- مرحله اول:Diffusion Bulk چگونه انجام میشود؟
- مرحله دوم: pore Catalyst into Diffusion چگونه انجام میشود؟
	- مرحله سوم:Adsorption چگونه انجام میشود؟
		- مرحله چهارم:Reaction چگونه انجام میشود؟
	- مرحله پنجم:Desorption چگونه انجام میشود؟
	- مرحله ششم:pore from Diffusion چگونه انجام میشود؟
		- فرم معادالت سرعت واکنش های کاتالیستی چگونه است؟
	- فرم معادالت سرعت واکنش های غیر کاتالیست ی چگونه است؟
- رابطه آرنیوس و معادالت اصالحشده آن برای محاسبه ثابت سرعت
	- فرآیند HDS چیست؟
		- برش نفتا چیست؟
	- انواع مرکاپتان ها کدامند؟
	- ترکیبات نفتن )Naphthene )کدامند؟
		- ترکیبات پارافین )Parafin )کدامند؟
	- ترکیبات آروماتیک (Aromatic) کدامند؟
		- ترکیبات اولفین )Olefin )کدامند؟

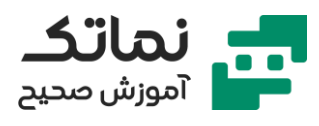

- تست PONA چیست؟
- فرآیند HDN چیست؟
- فرآیند HDO چیست؟
- فرآیند Cracking چیست؟
- انواع راکتورهای شیمیایی در هایسیس کدامند؟
	- راکتورهای غیر سینتیکی نرم افزار کدامند؟
		- راکتور Conversion چ یست؟
		- راکتور Equilibrium چ یست؟
			- راکتور Yield چیست؟
			- راکتور Gibbs چیست؟
		- راکتورهای سینتیکی نرم افزار کدامند؟
			- راکتور CSTR چیست؟
				- راکتور PFR چیست؟
			- کی از کدام راکتور باید استفاده کرد؟
- شبیهسازی فرآیند تولید دی اتیلن گلایکول در راکتور Conversion
	- نحوه تعر یف کردن واکنش های برای نرم افزار
		- راکتورهای خاص در نرم افزار هایسیس
			- چیست؟ H2SO4 Alkylation راکتور•
		- راکتور Naphtha Hydrotreating چیست؟
			- راکتور Reformer Catalytic چیست؟
	- راکتور هیدروکراکینگ (Hydro Cracking) چیست؟
		- راکتور Cocking Delay چیست؟
			- راکتور Shift چیست؟
	- چه واکنش هایی در Database هایسیس وجود دارند؟

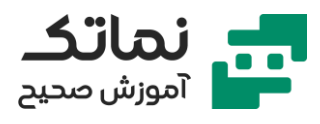

- چیست؟ Case Study •
- شبیهسازی واکنش های احتراق در راکتور گیبس
	- دمای احتراق خود به خودی چیست؟
	- شبیهسازی راکتورهای سینتیکی در هایسیس
- رابطه آرنیوسی برای معادالت سرعت چیست و چه زمانی استفاده میشود؟
	- واکنش های سینتیکی به چند صورت تعر یف میشوند؟
	- واکنش های Catalytic Heterogeneous چه زمانی تعر یف میشوند؟
		- واکنش های Kinetic چه زمانی تعر یف میشوند؟
		- واکنش های Rate Simple چه زمانی تعر ی ف میشوند؟
			- واکنش های چند فاز ی چگونه تعر یف میشوند؟
			- شبیهسازی راکتور CSTR چگونه انجام میشود؟
			- چگونه ابعاد راکتور را در شبیهسازی مشخص کنیم؟
		- چگونه شکل هندسی راکتور را در شبیهسازی مشخص کنیم؟
			- چه زمانی شکل هندسی و ابعاد راکتور اهمیت دارد؟
				- Volume Working در راکتورها چیست؟
				- Zone Dead چه زمانی در راکتور به وجود میاید؟
		- تغییرات حجم چه تأثیری بر درصد تبد یل مواد در واکنش دارد؟
			- تغییرات دما چه تأثیری بر درصد تبدیل مواد در واکنش دارد؟
				- تفاوت مدلهای Rate Simple و Kinetic چیست؟
					- مفهوم راکتور CSTR چ یست؟
					- چه زمانی از راکتور CSTR استفاده میشود؟
- فرم تعر یف واکنش های کاتالیستی در نرم افزار هایسیس به چه صورت است؟
	- چه زمانی از راکتور Plug استفاده میشود؟
	- راکتور bed Fluidized چیست و چه زمانی استفاده میشوند؟

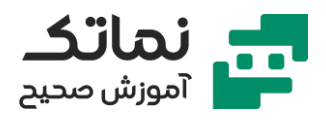

- راکتورهای غیر ایده آل کدامند؟
- راکتور FCC چیست و چه زمانی استفاده میشود؟
	- شبیهسازی راکتور پالگ در نرم افزار هایسیس
- مقایسه نتایج راکتور CSTR و PFR برای یک نمونه
- چه زمانی از رابطهی Ergun برای محاسبه افت فشار در راکتور استفاده میشود؟
- انواع راکتورهای پالگ در صنعت کدامند و چه زمانی از هرکدام استفاده میشود؟
	- چگونه میتوان اثر تخلخل ذرات کاتالیست را در محاسبات راکتور وارد کرد؟
		- مشخصات کاتالیست چه تأثیری بر انجام واکنش دارد؟
		- مفهوم فیز یکی Fraction Void در کاتالیست ها چیست؟
		- اندازه کاتالیست ها چه تأثیری بر تخلخل محیط راکتور دارد؟
		- شکل کاتالیست ها چه تأثیری بر تخلخل مح یط راکتور دارد؟
		- روش های کاتالیست ها چه تأثیری بر تخلخل محیط راکتور دارد؟
		- روش Loading Sock در پر کردن راکتور از ذرات کاتالیست چگونه است؟
	- روش Loading Dense در پر کردن راکتور از ذرات کاتالیست چگونه است؟
		- Density Side چیست و چگونه محاسبه میشود؟
		- Density Bulk چیست و چگونه محاسبه میشود؟
		- رابطه Density Side و Density Bulk با درصد تخلخل چگونه است؟
			- رابطه تعداد لوله ها در راکتور پالگ با افت فشار راکتور چیست؟
		- رابطه اندازه ذرات کاتالیست در راکتور پلاگ با افت فشار راکتور چیست؟
		- رابطه شکل ذرات کاتالیست در راکتور پالگ با افت فشار راکتور چی ست؟

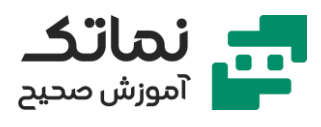

# <span id="page-20-0"></span>فصل پنجم

- برج تقطیر چیست و چه تجهیزات جانبی دارد؟
- برای شبیهسازی یک برج به چه اطالعاتی نیاز دار یم؟
	- موازنه جرم در برج چگونه نوشته میشود؟
	- موازنه انرژ ی در برج چگونه نوشته میشود؟
		- چیست؟ Reflux Ratio •
	- انواع Spec ها در شبیهسازی برج تقطیر چیست؟
		- انواع کندانسور ها در برج تقطی ر کدامند؟
- مکانیزم عملکرد کندانسور در برج تقطیر چگونه است؟
	- Condenser Total چیست و چگونه کار میکند؟
- Condenser Reflux Full چیست و چگونه کار می کند؟
	- Condenser Partial چیست و چگونه کار میکند؟
	- چه چیز ی نوع کندانسور را برای ما مشخص میکند؟
- نوع کندانسور چه تأثیری بر روی هز ینه واحد صنعتی دارد؟
- چرا معمولاً محصول مایع در برج به محصول گاز ترجیح داده میشود؟
	- تقطیر کرایوژنیک چیست؟
		- LNG چیست؟
	- ضخامت تجهیزات چه رابطهای با فشار عملکردی دارد؟
	- تأثیر فشار عملکردی بر هزینههای واحد صنعتی چیست؟
	- فشار بهینه عملکردی برج چگونه محاسبه و ایجاد میشود؟
		- انواع روش های خنکسازی در برجهای تقطیر کدامند؟
			- چه زمانی از هوا برای خنک سازی استفاده میشود؟
	- چه زمانی از Water Cooling برای خنک سازی استفاده میشود؟

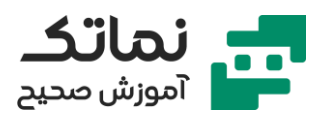

- چه زمانی از Water Chilled برای سردسازی استفاده میشود؟
- چه زمانی از سیکلهای تبر یدی برای سردسازی استفاده میشود؟
	- تعداد سینی ها در برج چگونه محاسبه میشود؟
		- چیست؟ Reflux Ratio Minimum •
	- تعداد سینی مینیمم در برج چگونه محاسبه میشود؟
		- رابطه جریان برگشتی و تعداد سینی چگونه است؟
- روابط محاسبه جر یان برگشتی و تعداد س ینی مینیمم در یک برج تقطیر چیست؟
	- روش FUG چیست؟
	- رابطه جریان برگشتی با هزینههای واحد صنعتی چگونه است؟
		- جر ی ان برگشتی بهینه در یک برج چگونه محاسبه میشود؟
			- چگونه محل بهینه ورود خوراک را محاسبه کنیم؟
				- شبیهسازی برج تقطیر Cut Short در هایسی س
			- کاربرد برج تقطیر Cut Short در هایسیس چ یست؟
				- LPG چیست؟
- چه پارامترهایی روی حداکثر مقدار ناخالصی و نحوه جداساز ی در یک ماده اثر دارد؟
	- چیست؟ Light Key و Heavy Key مفهوم•
	- افت فشار در برج به چه پارامترهایی بستگی دارد؟
		- شبیهسازی برج تقطیر در هایسیس
		- شبیهسازی برج ایزوپنتان زدایی در هایسیس
			- شبیهسازی برج Shortcut در هایسیس
	- نحوه محاسبه تعداد سینیهای واقعی چگونه است؟
	- افت فشار روی سینی به چه پارامترهایی بستگی دارد؟
		- بازده مورفر ی چیست؟
		- بازده کلی یا Overall چیست؟

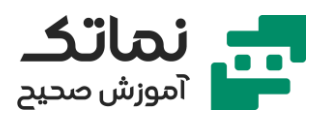

- فرضیات برج Shortcut در هایسیس چیست؟
	- انواع برج ها در هایسیس کدامند؟
		- تقطیر استخراجی چیست؟
	- انواع کندانسور های در هایسیس کدامند؟
- محصول میانی در برج تقطیر چگونه گرفته میشود؟
	- انواع ر یبویلر ها در های سیس چگونه است؟
		- ریبویلر یک بار گذر چیست؟
			- ر یبویلر گردشی چیست؟
		- ر یبویلر گردشی با بافل چیست؟
- ر یبویلر های ترموسیفون چه تفاوتی با بقیه ر یبویلر های دارند؟
	- انواع Spec ها در شبیهسازی برج تقطیر چیست؟
	- مفهوم بازیابی یا Recovery در برجهای تقطیر چیست؟
		- انواع Specification در برجهای تقطیر چیست؟
		- چگونه محصول Subcooled از کندانسور بگیر یم؟
	- چرا و چه زمانی محصول Subcooled از کندانسور میگیریم؟
- Subcooled شدن جریان برگشتی چه تأثیری بر طراحی برج تقطیر دارد؟
- چه زمانی Subcooling در کندانسور و چه زمانی در یک مبدل جدا انجام میشود؟
- در برجهای تقطیر نفت خام آب موجود در محصول بالا چگونه از آن جدا میشود؟
	- چیست؟ Reflux Ratio •
	- چیست؟ Boil up Ratio •
	- چگونه پروفایل غلظت در برج را مشاهده کنیم؟
		- چگونه پروفایل دما در برج را مشاهده کنیم؟
		- چگونه پروفایل فشار در برج را مشاهده کنیم؟
	- تغییرات دبی بخار و ما یع در برج چگونه است؟

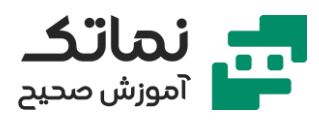

- خواص انتقالی در برج چه پارامترهایی هستند و تغییرات آن در برج چگونه قابلمشاهده است؟
	- Environment Column چیست و چه کاربردی دارد؟
	- بازدهی سینی ها چه تأثیری بر طراحی برج تقطیر و پارامترهای برج دارد؟
		- هایسیس از چه رابطه ای برای محاسبه بازده سینی استفاده میکند؟
			- انواع مختلف بازده کدامند؟
			- چه زمانی از بازده مورفر ی استفاده میشود؟
			- چه زمانی از بازده Overall استفاده میشود؟
				- تفاوت بازده Overall و مورفر ی چیست؟
			- چگونه بازده هر جز را جداگانه به برج بدهیم؟
			- بررسی مراجع مختلف و مرسوم برای محاسبه بازده سینی ها
				- درصورتی که نتایج برج همگرا نشد چکار کنیم؟
	- روش هایی که هایسیس از آن برای حل معادالت استفاده میکند کدامند؟
		- بهتر ین روش بهطورمعمول در Run کردن برج کدام است؟
		- Factor Damping چ یست و چه زمانی استفاده میشود؟
			- رابطه Factor Damping با همگرایی چگونه است؟
		- مقدار پیش فرض Factor Damping در هایس یس چقدر است؟
	- بهتر ین مقدار برای Factor Damping در فرآیندهای مختلف چقدر است؟
- چه زمانی از Fluid Package ها مختلف برای سینیهای برج استفاده میشود؟
	- تجهیزات جانبی برجهای تقطیر کدامند؟
	- تجهیزات جانبی برج تقطیر چه تأثیری بر شبیهسازی دارند؟
		- Striper Side چیست و چه زمانی استفاده میشود؟
		- Around Pump چیست و چه زمانی استفاده میشود؟
			- چگونه در برج تقطیر واکنش تعر یف کنیم؟

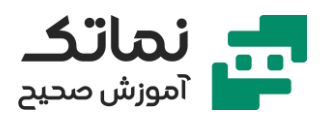

- تفاوت برج Shortcut معمولی با برج Shortcut نفت خام چیست؟
	- استراتژ ی حل این برج چیست؟
- برج Shortcut نفت خام برای چه موادی و در چه شرایطی بکار می رود؟
	- تئور ی برج Shortcut نفت خام چیست؟
	- فرضیات برج Shortcut نفت خام در هایسی س چیست؟
- هایسیس از چه روابطی برای حل Shortcut نفت خام استفاده میکند؟
- شرایط آب در برج Shortcut نفت خام چه تفاوتی در محاسبات ایجاد میکند؟
- نوع کندانسور برج Shortcut نفت خام چه تفاوتی در محاسبات ایجاد میکند؟
	- مراحل شبیهسازی برج Shortcut نفت خام در هایسیس چیست؟
		- مفهوم ECP در شبیهسازی Shortcut نفت خام چیست؟
		- مفهوم Offset ECP در شبیهسازی Shortcut نفت خام چیست؟
			- مفهوم Top SI در شبیهسازی Shortcut نفت خام چیست؟
		- مفهوم Bottom SI در شبیهسازی Shortcut نفت خام چیست؟
			- کاربرد نمودار Cumulative چیست؟
- همپوشانی دما در محصول خروجی از برج Shortcut نفت خام بیانگر چیست؟
	- مفهوم Tail در نمودارهای Cumulative چیست؟
		- مفهوم نمودار Incremental چیست؟
	- مراحل شبیهسازی برج های استخراج در های سیس چیست؟
	- در برجهای استخراج کدام سیال از باال و کدام از پایین وارد می شوند ؟
		- معیار حرکت سیاالت در برج استخراج چیست؟
		- شبیهسازی برجهای پر شده در هایسیس چگونه میتوان انجام داد؟
			- HETP چیست؟
		- پیشبینی Binary Coefficient در هایسیس چگونه انجام میشود؟
			- نسبت دبی خوراک به حالل بهینه چگونه به دست میاید؟

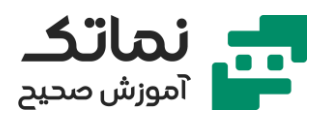

- شبیهسازی با معادالت اکتیویته مختلف چه نتیجهای میدهد؟
	- مدل VLE UNIFAC چ یست و چه زمانی کاربرد دارد؟
	- مدل LLE UNIFAC چ یست و چه زمانی کاربرد دارد؟
		- UNIFAC VLE و UNIFAC LLE مدلهای مقایسه•
- شبیهسازی مرطوب کننده جر یان )Saturator Steam )در HYSYS چگونه انجام میشود؟
	- رطوبت نسبی چیست؟
	- چیست؟ Hydrocarbon Dew Point مفهوم•
		- چیست؟ Water Dew Point مفهوم•
			- دمای حباب مرطوب چیست؟

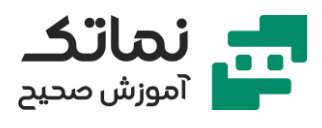

# <span id="page-26-0"></span>فصل ششم

- فرآیند ایزوهگزان زدایی چیست و چگونه انجام می شود؟
	- شبیهسازی برج تقطیر ایزوهگزان زدایی
	- انواع ر یبویلر های فرآیند ایزوهگزان زدایی
- اثر بازدهی سینی ها چگونه در شبیهسازی اعمال میشود؟
- ریبویلر های گردشی یا ترموسیفون چه اثری بر پارامترهای برج دارند؟
	- بررسی انواع Spec در برجهای تقطی ر
	- چگونه خطای محاسبات در نرم افزار را کم کنیم؟
		- انواع ر یبویلر های کدامند؟
		- معیارهای انتخاب ر یبو یلر کدام است؟
		- ر یبویلر داخلی چیست و چگونه کار میکند؟
		- چه زمانی از ر یبویلر داخلی استفاده میشود؟
			- مزیت های ر یبویلر داخلی چیست؟
				- معایب ریبویلر داخلی چیست؟
		- ر یبویلر kettle چیست و چگونه کار میکند؟
		- چه زمانی از ر یبویلر kettle استفاده میشود؟
			- مزیت های ر یبویلر kettle چیست؟
				- معایب ریبویلر kettle چیست؟
	- ر یبویلر ترموسیفون عمودی چیست و چگونه کار می کند؟
	- چه زمانی از ر یبویلر ترموسیفون عمودی استفاده میشود؟
		- مزیت های ر یبویلر ترموسیفون عمودی چیست؟
			- معایب ریبویلر ترموسیفون عمودی چیست؟
		- ر یبویلر ترموسیفون افقی چیست و چگونه کار میکند؟

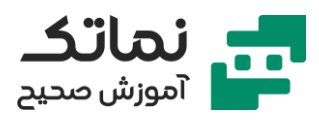

- چه زمانی از ر یبویلر ترموسیفون افقی استفاده میشود؟
	- مزیت های ر یبویلر ترموسیفون افقی چیست؟
		- معایب ریبویلر ترموسیفون افقی چیست؟
	- بررسی کارکرد مکانیکی ر یبویلرهای ترموسیفون
	- چه زمانی از کوره بهعنوان ر یبویلر استفاده میشود؟
- بررسی راهکارهای مراجع و مقاالت مختلف برای انتخاب ر یبویلر
	- انواع اعداد اوکتان کدامند؟
		- MON چیست؟
		- RON چیست؟
	- شبیهسازی واحد شیرین سازی گاز در نرم افزار هایسیس
		- پدیده کف زایی )Foaming )چیست؟
			- چیست؟ Rich Amine •
			- چیست؟ Lean Amine •
	- در واحد شیر ین ساز ی از چه تجهیزاتی استفاده میشود؟
		- برجهای جذب با آمین چگونه کار میکنند؟
		- شرایط بهینه دما و فشار ی برای جذب چیست؟
		- کاربرد جر یان Up Make در شیر ین ساز ی چیست؟
		- کاربرد عملگر منطقی Recycle در هایسیس چیست؟
- برای فرآیندهای شیرین سازی از چه معادلات و مدلهایی استفاده میشود؟
	- چرا باید دمای آمین بیشتر از گاز ورودی باشد؟
	- کاربرد عملگر منطقی Set در هایسیس چیست؟
		- Spreadsheet چیست و چه کاربردی دارد؟
	- کاربرد عملگر منطقی Adjust در هایسیس چی ست؟
		- مبانی و مقدمات شبیهسازی برج تقطی ر نفت خام

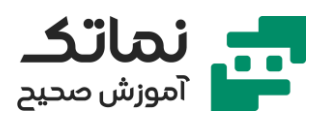

- فرآیند پالایش نفت خام در صنعت چگونه است؟
- معرفی کتابهای مرجع مورداستفاده در صنعت نفت گاز
	- انواع نفتهای خام کدامند؟
	- آنالیز PONA چیست و چه زمانی استفاده میشود؟
	- آنالیز SARA چیست و چه زمانی استفاده میشود؟
		- ایزومرهای موجود در ترکیبات نفتی کدامند؟
- با افزایش تعداد کربن تعداد ایزومرها چگونه تغییر می کنند؟
- چرا برای تعریف برجهای تقطیر نفت خام اجزای آن نفت را به نرم افزار نمیدهیم؟
	- منحنی تقطیر )Curve Distillation )چیست و چه کاربردی دارد؟
	- روش TBP برای رسم منحنی چیست و با چه دستگاهی به دست میاید؟
		- استاندارد ASTM چیست و چه زمانی کاربرد دارد؟
			- انواع استانداردهای ASTM چیست؟
		- کروماتوگرافی چیست و در مهندسی شیمی چه کاربردی دارد؟
			- انواع Detector در دستگاههای کروماتوگرافی کدامند؟
				- Detector TCD چیست و چگونه کار میکند ؟
- معرفی سایت امور بینالملل شرکت ملی نفت ایران و معرفی مشخصات نفت خام های مختلف
	- به چه نفت خامی نفت خام ترش گفته میشود؟
		- ترکیبات گوگردی موجود در نفت کدامند؟
			- RVP چیست؟
			- نقطه ر یزش چیست؟
			- چیست؟ Vacuum Residue Oil •
	- واحد تقطی ر نفت خام چیست و چگونه کار میکند؟
		- واحد VDU چیست؟

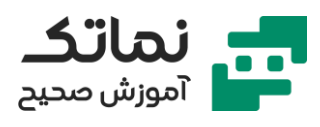

- چرا برج تقطیر نفت خام ر یبو یلر ندارد؟
	- برج Open Steam چیست؟
	- برج Striper Side چیست؟
	- اجکتور چیست و چه کاربردی دارد؟
		- کاربرد مازوت در صنعت چیست؟
- کاربرد برج Tower PreFlash چیست؟
- اصطالح ترافیک برج به چه معناست؟
- هر آنالیز نفتی در کجا انجام میشود؟
- چگونه منحنی های تقطیر را در هایسیس رسم کنیم؟
	- PNA چیست؟
- چرا ویسکوز یته برای محاسبات برج تقطیر نفت خام مهم است؟
	- شبیهسازی برج تقطیر نفت خام
	- Striper Side چیست و چه کاربردی دارد؟
	- Around Pump چیست و چه کاربردی دارد؟
	- کاربرد شیر کنترل در س یستم Around Pump چیست؟
		- رنج جوش مربوط به محصوالت نفتی چقدر است؟
- چگونه میتوان منحنی های تقطیر را بهعنوان Spec به برج داد؟
	- مفهوم Overlap در منحنی های تقطی ر چیست؟
		- مفهوم Gap در منحنی های تقطیر چیست؟
	- انواع Spec ها در شبیهسازی برج تقطیر نفت خام چیست؟
		- IBP چیست؟
		- FBP چیست؟
		- وجود Around Pump در محاسبات برج چه تأثیری دارد؟
			- بهینهسازی در هایسیس چگونه انجام میشود؟

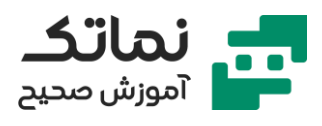

- بهینهسازی واحد پایدارسازی نفت خام
- واحد پایدارسازی نفت خام چه کاربردی دارد؟
- Optimizer نرم افزار هایسیس چگونه کار می کند؟
- مقدماتی بر محاسبات اقتصادی در یک واحد صنعتی
- محاسبات سود کلی یک واحد چگونه انجام میشود؟
	- نقطه بهینه در محاسبات چگونه پایدار میشود؟
	- مفهوم نقطه بهینه در یک واحد شیمیایی چیست؟
		- نقطه بهینه Local چیست؟
		- نقطه بهینه Global چیست؟
		- انواع ابزارهای جانبی موجود در HYSYS کدامند؟
			- منحنی Envelope Phase چیست؟
				- منحنی Cricondenbar چیست؟
			- منحنی Cricondentherm چیست؟
- نمودار فاز ی برای سیستمهای چند جزئی چه تفاوتی با سیستمهای خالص دارد؟
	- هیدرات چیست؟
	- منحنی تشکیل هیدرات چیست و چه زمانی رسم میشود؟
		- بازدارندههای هیدرات به چه موادی گفته میشود؟
			- انواع هیدراتها کدامند؟
			- برج دی بوتانایزر چیست و در کجا کاربرد دارد؟
				- شبیهسازی برج دی بوتانایزر
				- کاربرد Adjust در HYSYS چیست؟
	- چگونه محل ورود بهینه خوراک را در برج تقطیر محاسبه کنیم؟
		- کاربرد Spreadsheet در هایسیس چیست؟
			- عملگر Set در هایسیس چه کاربردی دارد؟

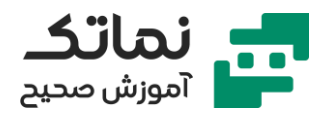

- نحوه تعر یف متغیرهای ورودی در هایسیس چگونه است؟
	- نحوه تعر یف متغیر هدف در هایسیس چگونه است؟
- رابطه تعداد سینی ها با مجموع بار حرارتی های کندانسور و برج تقطیر چگونه است؟

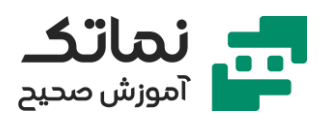

# <span id="page-32-0"></span>فصل هفتم

- انواع مواد قابلتعریف در نرم افزار Plus Aspen
	- به چه موادی Solid گفته میشود؟
- به چه موادی Nonconventional گفته میشود؟
- خواص مواد Nonconventional چگونه مشخص می شود؟
	- به چه موادی Component Pseudo گفته میشود؟
		- به چه موادی Assay گفته میشود؟
		- به چه موادی Blend گفته میشود؟
	- به چه موادی Liquid Hypothetical گفته میشود؟
		- به چه موادی Polymer گفته میشود؟
		- به چه موادی Oligomer گفته میشود؟
		- به چه موادی Segment گفته میشود؟
- چه زمانی از ترکیبات Solid Conventional در Aspen استفاده میشود؟
- چه زمانی از ترکیبات Solid Nonconventional در Aspen استفاده میشود؟
	- Class Stream ها در نرم افزار Aspen کدامند؟
	- Class CONVEN در نرم افزار Aspen به چه موادی گفته میشود؟
	- Class MIXCISLD در نرم افزار Aspen به چه موادی گفته میشود؟
		- Class MIXNC در نرم افزار Aspen به چه موادی گفته میشود؟
	- Class MIXCINC در نرم افزار Aspen به چه موادی گفته میشود؟
	- Class MIXCIPSD در نرم افزار Aspen به چه موادی گفته میشود؟
	- Class MIXNCPSD در نرم افزار Aspen به چه موادی گفته میشود؟
		- شبیهسازی در نرم افزار Plus Aspen
			- آشنایی با محیط Plus Aspen

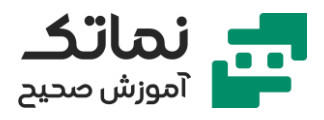

- نحوه اضافه کردن لیست مواد به نرم افزار Aspen
- چگونه خواص مواد ناشناخته برای نرم افزار را به آن بدهیم؟
- انواع روش های تخمین خواص مواد تعریف نشده در نرم افزار Aspen کدامند؟
	- چه آنالیزهایی در نرم افزار Plus Aspen قابل انجام است؟
- آنالیزهای دو جزئی فاز ی برای سیستم آب و اتانول با معادالت مختلف و مقایسه آن ها
	- انتخاب مدل ترمودینامیکی چه تأثیری بر آنالیزهای انجام شده دارد؟
		- نقطه آزئوتروپ چیست و چه زمانی تشکیل میشود؟
		- آنالیزهای سه جزئی در Plus Aspen چگونه انجام میشود؟
			- چیست؟ tie Line •
			- نقطه بحرانی چیست؟
- آیا در سیستمهای چند جزئی نقطه بحرانی لزوماً بالاترین دما و فشار تعادل گاز و مایع است؟
	- کاربرد آنالیزهای فاز ی در صنعت نفت و گاز چیست؟

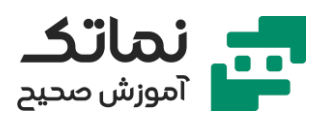

# <span id="page-34-0"></span>فصل هشتم

- شبیهسازی تجهیز مخلوط کننده در Aspen Plus
	- شبیهسازی تجهیز تقسیمکننده در Aspen Plus
- انواع تجهیزات موجود در نرم افزار Plus Aspen چیست؟
- تفاوت های شبیهسازی در محیط Aspen با HYSYS چیست؟
	- نحوه تغییر تنظیمات Solver نرم افزار Aspen چگونه است؟
		- آشنایی با سایر امکانات نرم افزار Aspen
		- چگونه یک خاصیت به جدول گزارش نتایج اضافه کنیم؟
			- کاربرد Water Free در Aspen چیست؟
				- شبیهسازی Splitter در Aspen
			- انواع جداکنندههای فاز ی در Aspen کدامند؟
			- شبیهسازی جداکننده های دو فاز ی در Aspen
			- شبیهسازی جداکنندههای سه فازی در Aspen
				- دکانتور چیست؟
			- مقایسه نتایج انواع جداکنندههای فاز ی در Aspen
- جداکننده های فاز ی از چه روابطی برای شبیهسازی استفاده میکنند؟
	- نحوه محاسبه سایز جداکنندههای چگونه است؟
		- ماندگی قطرات مایع در گاز چیست؟
		- کاربرد Splitter Component چیست؟
	- چه زمانی در Aspen از Splitter Component استفاده میشود؟
		- انواع Splitter Component در Aspen کدام است؟

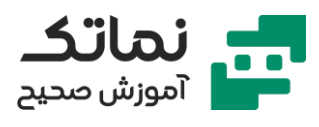

# <span id="page-35-0"></span>فصل نهم

- شبیهسازی مبدل حرارتی در نرم افزار Aspen Plus
	- انواع مبدل حرارتی در اسپن کدام است؟
		- مبدل Heater در اسپن چیست؟
		- چه زمانی از Heater استفاده میشود؟
			- مبدل HeatX در اسپن چیست؟
		- چه زمانی از X Heat استفاده میشود؟
- مبدل MHeatX چیست و معادل کدام مبدل در هایسیس است؟
	- برای شبیهسازی کوره از کدام نرم افزار باید استفاده کرد؟
		- برای شبیهسازی کوره در اسپن باید چگونه عمل کرد؟
		- Decant Water چیست و چه زمانی استفاده میشود؟
	- چگونه میتوان یک جر یان را در مبدل Heat Super کرد؟
	- چگونه میتوان یک جر یان را در مبدل Subcooled کرد؟
	- نرم افزار اسپن افت فشار در مبدل را چگونه محاسبه میکند؟
		- شبیهسازی مبدل X Heat چگونه انجام میشود؟
- تفاوت شبیهسازی مبدل دو جریانی در Plus Aspen و HYSYS چیست؟
	- نرم افزارهای طراحی مبدل کدامند؟
	- آرایش جریان ها در مبدل به چند صورت است؟
	- انواع Mood های شبیهسازی مبدل در اسپن کدامند؟
	- مود محاسباتی Shortcut چیست و چه زمانی استفاده میشود؟
	- انواع Spec های مختلف در مبدل حرارتی در نرم افزار اسپن کدامند؟
- چه زمانی میتوان محاسبات مربوط به مبدل را بر اساس هندسه مبدل انجام داد؟
	- مود محاسباتی Detail چیست و چه زمانی استفاده میشود؟

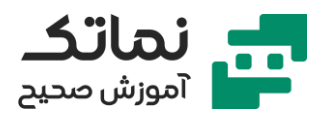

- Design Spec در اسپن چیست و چه کاربردی دارد؟
- چگونه میتوان ضرایب انتقال و سطح حرارت در مبدل را محاسبه کرد؟
	- Area Actual چیست و چگونه محاسبه میشود؟
	- Overdesign چیست و چگونه محاسبه میشود؟
- بررسی منابع مختلف در زمینه مقادیر ضر ی ب کلی انتقال حرارت در مبدل حرارتی در شرایط مختلف
	- چگونه میتوان تخمین خوبی از ضریب کلی انتقال حرارت به دست آورد؟
		- LMTD در اسپن چگونه محاسبه میشود؟
		- آرایش جریان چه تأثیری بر نتایج شبیهسازی مبدل دارد؟
			- Aspen Plus در LNG یا Cold Box مبدل شبیهسازی•
				- روش تحلیل Pinch چ یست؟
				- چیست؟ Combine Heat Curve منحنی•
				- چیست؟ Combine Cold Curve منحنی•

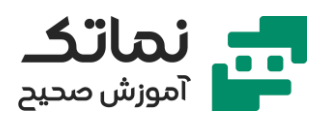

# <span id="page-37-0"></span>فصل دهم

- شبیهسازی پمپ در نرم افزار Plus Aspen
- تجهیزات تغییردهنده فشار در Aspen کدامند؟
	- توربین چیست و چه تفاوتی با پمپ دارد؟
- چگونه با منحنی مشخصه، پمپ طراحی کنیم؟
	- تفاوت شبیهسازی پمپ در HYSYS با Aspen
	- شبیهسازی کمپرسور در نرم افزار Plus Aspen
		- روش های محاسبات در کمپرسورها کدامند؟
- چه زمانی از کدام روش برای شبیهسازی کمپرسورها استفاده میکنیم؟
	- کمپرسور جابجا یی مثبت چیست؟
	- نرم افزار از چه روابطی برای محاسبات کمپرسور استفاده میکند؟
		- بازده الکتر یکی چیست؟
		- بازده مکانیکی چیست؟
		- مقدار هدر رفت انرژ ی در کمپرسور چگونه محاسبه میشود؟
- رابطه بازده کمپرسور با افزایش دمای خوراک ورودی به کمپرسور چیست؟
	- انواع منحنی مشخصه در کمپرسور کدامند؟
	- چگونه با منحنی مشخصه، کمپرسور طراحی کنیم؟
		- سرعت و یژه چیست و چگونه محاسبه میشود؟
	- شبیهسازی کمپرسورها ی چندمرحلهای در نرم افزار Plus Aspen
		- محاسبه فشار مراحل میانی در Aspen چگونه انجام میشود؟
			- چه زمانی از کمپرسور چندمرحله ای استفاده میشود؟
				- تعداد مراحل در کمپرسورها چگونه انجام میشود؟
			- حداکثر دمای گاز خروجی از کمپرسور باید چقدر باشد؟

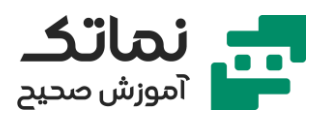

- اگر هنگام تراکم در کمپرسور مایع تشکیل شود چه اتفاقی میفتد؟
- چرا قبل از ورود به کمپرسورها Drum Out Knock قرار می گیرد؟
	- شبیهسازی خط لوله در Plus Aspen
		- pipe چیست و چه کاربردی دارد؟
	- pipeline چیست و چه کاربردی دارد؟
		- ضریب سرعت سایشی چیست؟
	- ضر ی ب سرعت سایشی برای چه سیاالتی مطرح است؟
		- استاندارد 14E چیست؟
		- اتصاالت رزوه ای چیست؟
		- بیشتر ین سهم افت فشار در لوله از چه منبع ی است؟
	- شبیهسازی شیرها در Plus Aspen چگونه انجام میشود؟
		- انواع شیر در نرم افزار Aspen کدامند؟
		- ناحیه Recovery Pressure در شیرها چیست؟
			- $Choking$  در گازها چیست؟
		- انواع رژیمهای جر یان در سیستمهای گاز ی چیست؟
			- Choking در مایعات چیست؟
		- مود Rating در شبیهسازی شیرها در Aspen چیست؟
			- تفاوت pipe و pipeline چیست؟
			- شبیهسازی خط لوله مرکب در Plus Aspen

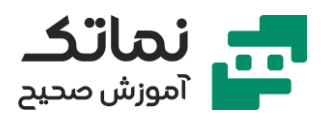

# <span id="page-39-0"></span>فصل یازدهم

- شبیهسازی فرآیند تولید اتیلن گلایکول
- انواع راکتورها در Plus Aspen کدامند؟
- نحوه تعریف واکنش در Aspen چگونه است؟
- شبیهسازی راکتور Conversion در Aspen چگونه است؟
	- گاز سنتز چیست؟
	- فرآیند تولید گاز سنتز چگونه است؟
		- شبیهسازی واحد ر یفرم ینگ متان
	- شبیهسازی راکتور تعادل ی در Aspen چگونه است؟
- چگونه با استفاده از Aspen ثابت تعادل را محاسبه کنیم؟
- چگونه اثر تغییرات یک پارامتر را بر پارامتر دی گر در Aspen بررسی کنیم؟
	- آنالیز حساسی ت در Aspen چیست؟
	- چگونه خروجی های آنالیز حساسیت را کنترل کنیم؟
		- دما چه تأثیری بر غلظت واکنش دهنده ها دارد؟
		- دما بهینه برای انجام واکنش چگونه پیدا میشود؟
			- شبیهسازی واکنش های احتراقی در Aspen
				- واکنش های کراکینگ چیست؟
- حضور مواد inert در محیط واکنش چه تأثیری بر نتایج شبیهسازی دارد؟
	- شبیهسازی راکتور Gibbs در Aspen
- استفاده از راکتورهای سینتیکی در واکنشهای احتراق چه تأثیری بر نتایج دارد؟
	- شبیهسازی راکتور Yield در اسپن پالس
	- وارد کردن Interaction Binary در اسپن پالس
	- چگونه میتوان Yield یک جز را به نرم افزار بدهیم؟

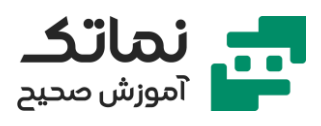

- Yield برشهای نفت خام چگونه داده میشود؟
- شبیهسازی واحد تولید اتیل استات در Plus Aspen
- انواع واکنشهای قابلتعریف در Plus Aspen کدامند؟
- واکنش امولسیونی چیست و چه زمانی استفاده میشود؟
- واکنش Radikal Free چیست و چه زمانی استفاده میشود؟
	- واکنش یونی چیست و چه زمانی استفاده میشود؟
	- واکنش LHHW چیست و چه زمانی استفاده میشود؟
- واکنش BAS-Segment چیست و چه زمانی استفاده میشود؟
	- واکنش Growth-Step چیست و چه زمانی استفاده میشود؟
	- واکنش NAT Ziegler چیست و چه زمانی استفاده میشود؟
- آنالیز حساسیت روی حجم راکتور در مقابل تبدیل خروجی چگونه انجام میشود؟
- آنالیز حساسیت روی دمای واکنش در مقابل تبدیل خروجی چگونه انجام میشود؟
	- شبیهسازی واحد تولید استون در Plus Aspen
		- شبیهسازی راکتور CSTR در Plus Aspen
			- شبیهسازی راکتور پالگ در Plus Aspen
	- شبیهسازی واحد تولید متیل مرکاپتان در Plus Aspen
	- راکتور چند لوله ای چی ست و چه زمانی از آن استفاده میشود؟
		- جریان Quench چیست؟
		- شبیهسازی واکنش های کاتالیستی در راکتور پالگ
		- نحوه تعر یف سینتیک واکنش کاتالیستی در Aspen
			- Loading در راکتورهای کاتالیستی چیست؟
		- وزن کاتالیست درون راکتور چگونه محاسبه میشود؟
			- زمان اقامت در راکتور چگونه محاسبه میشود؟

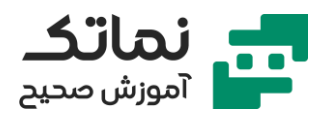

# <span id="page-41-0"></span>فصل دوازدهم

- شبیهسازی برج تقطیر Shortcut در Plus Aspen
- محاسبات حداقل تعداد سینی و حداقل رفالکس در برج Shortcut چگونه انجام میشود؟
	- مدل محاسباتی VUG برای محاسبات برج Shortcut چیست؟
		- مدل ادمیستر برای محاسبات برج Shortcut چیست؟
	- برای تقطیر دو یا سه فازی از چه روش محاسباتی استفاده میشود؟
		- انواع برجهای موجود در Aspen کدامند؟
			- انواع کندانسور ها در Aspen کدامند؟
		- مقایسه شبیهسازی برج تقطیر در هایسیس و اسپن
		- محاسبات تعداد سینی ایده آل و واقعی در Aspen
		- نوع کندانسور در شبیهسازی برج تقطیر چگونه مشخص میشود؟
			- فشار عملیاتی برج را چگونه محاسبه کنیم؟
				- شبیهسازی برج تقطیر کامل در Aspen
			- کاربرد Stream Pseudo در شبیهسازی برج تقطیر چیست؟
				- تفاوت Product Side و Stream Pseudo چ یست؟
			- انواع روش های محاسباتی در شبیهسازی برج تقطیر چیست؟
				- روش تعادلی برای شبیهسازی برج تقطی ر چی ست؟
				- روش Base Rate چیست و چه زمانی استفاده میشود؟
					- انواع کندانسور هایی که در Aspen وجود دارد کدامند؟
						- تقطیر ازئوتروپی چیست؟
			- انواع روشهای حل معادلات در محاسبات برج تقطیر چیست؟
				- تقطی ر کرایوژنیک چیست؟

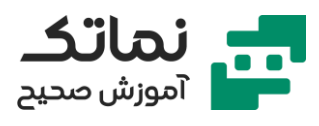

- چه زمانی از Subcooling استفاده میشود؟
	- فرار یت نسبی چیست؟
- مقدار فرار یت نسبی چه تأثیری بر عملیات تقطیر دارد؟
	- شبیهسازی برج ایزوهگزان زدایی در Aspen
- تعداد سینی ها با تعداد مراحل تعادلی در برج چه تفاوتی دارد؟
	- تعداد سینیهای واقعی برج چگونه محاسبه میشود؟
	- نوع ر یبویلر چه تأثیری روی مراحل تعادلی برج میگذارد؟
	- کاربرد شیر کنترل در شبیهسازی ر یبویلر در Aspen چیست؟
- مزایا و معایب شیر کنترل در شبیهسازی ریبویلر در Aspen چیست؟
	- سطح مایع درون ریبویلر به چه عواملی بستگی دارد؟
- نحوه وارد شدن خوراک در برج تقطی ر چه تأثیری بر شبیهسازی دارد؟
- چگونه تشخیص دهیم خوراک از باالی سینی وارد شود یا از پایین آن؟
	- انواع بازدههای موجود برای سینی ها در Aspen کدامند؟
	- بازده کندانسور و ر یبوی لر در شبیهسازی برج تقطیر چقدر است؟
		- شبیهسازی ر یبویلر در Aspen
			- چیست؟ Design Spec •
	- فرآیند استخراج ما یع-مایع آب و استون چگونه انجام میشود؟
- برای سیستمهای مایع-مایع چه معادلات اکتیویته ای را میتوان انتخاب کرد؟
	- برج استخراج مایع-مایع چگونه کار میکند؟
	- در برجهای استخراج کدام سیال از باال و کدام از پایین وارد می شوند ؟
		- Feed Side در برجهای استخراج چیست و چه کاربردی دارد؟
			- اتالف حالل در برجهای استخراج چگونه محاسبه میشود؟
		- توز یع دما و غلظت در برجهای استخراج چگونه محاسبه میشود؟
			- مفهوم Extract در برج استخراج چیست؟

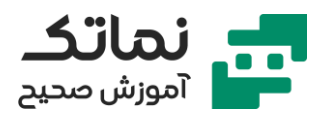

- مفهوم Raffinate در برج استخراج چیست؟
- باز یابی حالل در فرآیند استخراج چگونه انجام میشود؟
	- اساس جداساز ی در برجهای استخراج چیست؟

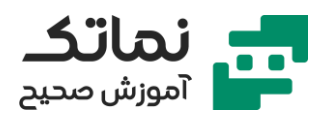

# <span id="page-44-0"></span>فصل سیزدهم

- شبیهسازی واحد شیرین سازی
- چرا قبل از برج جذب باید از Drum Flash استفاده کرد
- مدلهای اختصاصی برای محاسبات تعادلات فازی مربوط به فرآیند شیرین سازی کدامند؟
	- تعویض روش حل Solver نرم افزار چه تأثیری بر Run شدن شبیهسازی دارد؟
		- واحد SRU چیست و چه کاربردی دارد؟
			- انواع Spec ها در برج جذب کدامند؟
- در روند شبیهسازی یک واحد صنعتی چه خطاهایی ممکن است به وجود بیاید؟
	- جریان برگشتی در اسین چگونه تعریف میشود؟
	- حدس اولیه برای جریان برگشتی چه ویژگی هایی باید داشته باشد؟
		- شبیهسازی برج تقطیر نفت خام
		- مرور ی بر چگونگی فرآیند تقطیر نفت خام
			- Factor Wauquier چی ست؟
		- نحوه تعر یف برش های نفتی چگونه است؟
		- انواع منحنی های تقط یر موجود در نرم افزار اسپن کدامند؟
			- چه زمانی از کدام منحنی تقطیر استفاده میکنیم؟
	- چه مدلهایی برای شبیهسازی فرآیندهای پاالیشگاهی در نرم افزار وجود دارد؟
		- چگونه در نرم افزار منحنی های تقطیر را رسم کنیم؟
		- چه زمانی از برجهای PetroFrac استفاده میکنیم؟
			- مفهوم Flash Over در کوره ها چیست؟
		- نحوه تعر یف Spec Design در برج PetroFrac چگونه است؟
			- شبیهسازی واحد پایدارسازی نفت خام

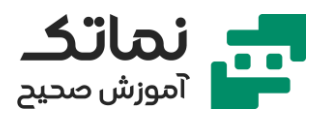

- هدف از پایدارسازی چ یست؟
- رابطه حاللیت گازها در مایع با دما و فشار چیست؟
- محاسبات سود و ز یان در یک واحد صنعتی چگونه انجام میشود؟
	- نحوه وارد کردن تابع هدف برای بهینهسازی در Aspen
	- نرم افزار از چه روشی برای محاسبات بهینه سازی استفاده میکند؟
		- مفهوم برازش چیست؟
		- چرا باید از برازش استفاده کنیم؟
		- شبیهسازی برج Refract در اسپن
		- شبیهسازی برج تقطیر سه جزئی در Aspen
		- ضرای ب فعالیت در محاسبات تعادلی چه تأثیری دارد؟
			- چگونه به برج Refract در اسین Spec بدهیم؟
			- ابزار Stream Analysis چیست و چه کاربردی دارد؟
				- شبیهسازی جداکننده دوفاز ی در اسپن پالس
				- آنالیزهای فاز ی در اسپن چگونه انجام میشود؟
- چگونه میتوان بری یک جریان آنالیز Phase Envelope را انجام داد؟
	- منحنی Cricondenbar چیست؟
	- منحنی Cricondentherm چیست؟
- نقطه بحرانی در منحن ی فاز ی سیستمهای چند جزئی چه تفاوتی با سیستمهای خالص دارد؟
	- رسم منحنی V-P در نرم افزار اسپن چگونه است؟
	- رسم منحنی V-T در نرم افزار اسپن چگونه است؟
	- رسم منحنی T-P در نرم افزار اسپن چگونه است؟
	- روش رسم منحنی های تقطیر در اسپن چگونه است؟
		- شبیهسازی برج دی بوتانایزر

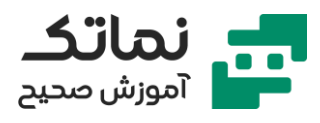

- پیدا کردن محل بهینه ورود خوراک در برج تقطیر در اسپن
	- شبیهسازی برج Refract در اسپن
	- نحوه تعر یف متغیرهای ورودی در اسپن چگونه است؟
		- نحوه تعر یف متغیر هدف در اسپن چگونه است؟
- رابطه تعداد سینی ها با مجموع بار حرارتی های کندانسور و برج تقطیر چگونه است؟
	- آنالیز حساسیت چیست؟
	- نحوه تعر یف جریان ها ی مجاز ی در اسپن چگونه است؟
		- قابلیت Spec Design چیست و چه کاربردی دارد؟
			- استفاده از Calculator در اسپن چه کاربری دارد؟